# **ChnComBR**

## **JEDNOTKA SÉRIOVÉ KOMUNIKACE** RS232 / RS485 S OBVODEM 18250 S VYUŽITÍM BREAK INTERRUPTU

Příručka uživatele a programátora

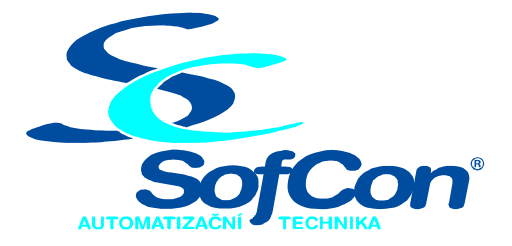

## $\textit{SoftCon}^{\circledR}$ spol. s r.o.

Střešovická 49 162 00 Praha 6 tel/fax: +420 220 180 454 E-mail: sofcon@sofcon.cz www: http://www.sofcon.cz

Verze dokumentu 1.11

Informace v tomto dokumentu byly pečlivě zkontrolovány a SofCon věří, že jsou spolehlivé, přesto SofCon nenese odpovědnost za případné nepřesnosti nebo nesprávnosti zde uvedených informací.

SofCon negarantuje bezchybnost tohoto dokumentu ani programového vybavení, které je v tomto dokumentu popsané. Uživatel přebírá informace z tohoto dokumentu a odpovídající programové vybavení ve stavu, jak byly vytvořeny a sám je povinen provést validaci bezchybnosti produktu, který s použitím zde popsaného programového vybavení vytvořil.

SofCon si vyhrazuje právo změny obsahu tohoto dokumentu bez předchozího oznámení a nenese žádnou odpovědnost za důsledky, které z toho mohou vyplynout pro uživatele.

Datum vydání: 16.05.2003 Datum posledního uložení dokumentu: 16.05.2003 (Datum vydání a posledního uložení dokumentu musí být stejné)

Upozornění:

V dokumentu použité názvy výrobků, firem apod. mohou být ochrannými známkami nebo registrovanými ochrannými známkami příslušných vlastníků.

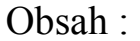

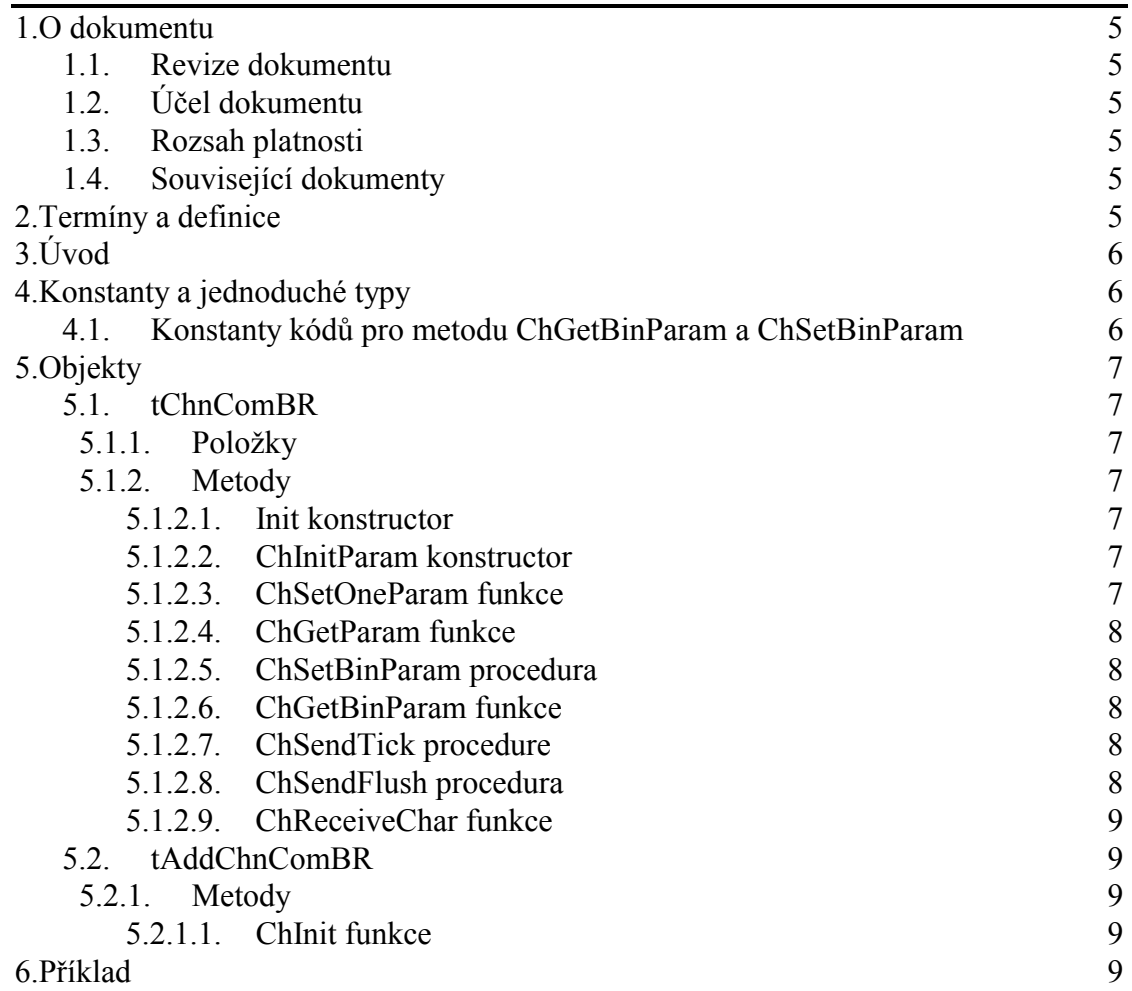

## <span id="page-4-0"></span>1. O dokumentu

## 1.1. Revize dokumentu

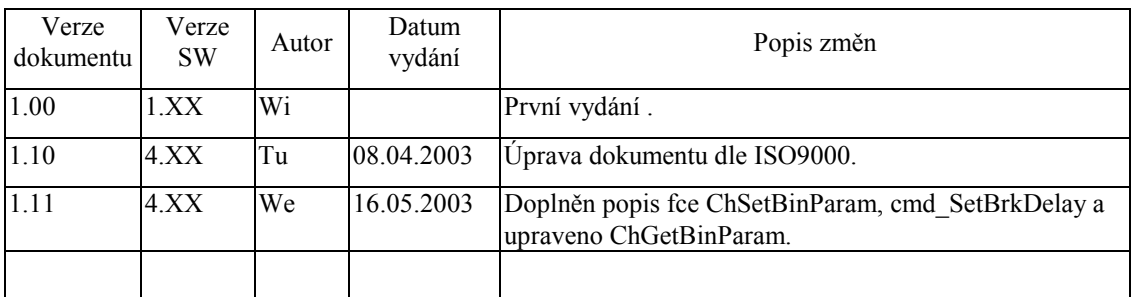

## 1.2. Účel dokumentu

Tento dokument slouží jako popis jednotky sériové komunikace RS232 / RS485 s obvodem i8250 s využitím break interruptu.

## 1.3. Rozsah platnosti

Určen pro programátory a uživatele programového vybavení SofCon.

## 1.4. Související dokumenty

Pro čtení tohoto dokumentu je potřeba seznámit se s manuálem ChnVirt popisujícím rozhraní svých potomků, ChnCom a ChnTypes.

Popis formátu verze knihovny a souvisejících funkcí je popsán v manuálu LibVer.

## 2. Termíny a definice

Používané termíny a definice jsou popsány v samostatném dokumentu Termíny a definice.

## <span id="page-5-0"></span> $3.$  Uvod

Knihovna ChnComBR definuje objekt tChnComBR, jehož instance vytváří fyzickou vrstvu k komunikačním kanálu tvořenou sériovým rozhraním RS232 nebo RS485 s obvodem i8250. Ke své činnosti využívá přerušovací systém počítače. Parametrem nastavovací metody ChSetParam lze určit vysílání Break Interruptu na začátku zprávy, což znamená, že před prvním vysílaným znakem se celá komunikační linka nastaví do logické úrovně 0 (reset linky) na stanovenou dobu. Při příjmu se tento stav zpětně dekóduje v podobě Break Detect. Této vlastnosti využívají některé vyšší komunikační protokoly pro určení začátku zprávy. Pokud vysílání Break Interruptu není povoleno, chová se komunikační objekt tChnComBR stejně jako komunikační objekt tChnCom. Znaky přicházející po komunikační lince jsou v přerušovací proceduře ukládány do vstupního kruhového vyrovnávacího bufferu, z kterého jsou předávány metodami ChReceive a ChReceiveChar k dalšímu zpracování. Znaky určené k odeslání jsou zasílány z výstupního bufferu rovněž s využitím přerušovacího systému.

Knihovna rovněž definuje objekt tAddChnComBR, který je dědicem od rodičovského objektu tAddChnVirt. Objekt tAddChnComBR zajistí, aby daný komunikační objekt (objekt tChnComBR) byl k aplikaci připojen a popřípadě zajistí vytvoření instance tohoto objektu. Po přilinkování této jednotky do aplikace (příkazem "uses ChnComBR"), se jméno objektu tChnComBR automaticky vloží do seznamu správců komunikačních objektů pro případné použití.

Protože je objekt tChnComBR dědicem rodičovského komunikačního objektu tChnCom, jsou v této příručce popsány jen odlišnosti a speciality pro tento druh sériové komunikace. Ostatní naleznete v příručce ChnCom a ChnVirt.

Některé použité konstanty a typy jsou předdefinované v jednotce ChnTypes.

## 4. Konstanty a jednoduché typy

```
cVerNo = např. $0251; { BCD format }cVer = nap\check{r}. '02.51,07.08.2003';
    Číslo verze jednotky v BCD tvaru a v textové podobě včetně datumu změny.
cName = 'COMBR'Konstanta cName definuje jméno komunikačního objektu tChnComBR.
```
## 4.1. Konstanty kódů pro metodu ChGetBinParam a ChSetBinParam

```
cmd SetBrkDelay = $0201;
    Kód pro číselné nastavení délky ve znacích pro Break Interrupt metodou
    SetBinParam
cmd_CetBrkDelay = $0201;Kód pro vrácení nastavené délky ve znacích pro Break Interrupt. Hodnota 0
    znamená, že se Break Interrupt nevysílá.
cmd GetBrkChar = $0202;
    Kód pro vrácení statusu Break Detect přijatého znaku po volání metody
    ChReceiveChar.
```
## <span id="page-6-0"></span>5. Objekty

## 5.1. tChnComBR

## 5.1.1. Položky

CH BrkChar : Boolean;

Položka CH BrkChar určuje status Break Detect posledního přijatého znaku metodou ChReceiveChar.

CH BrkDelay : Byte;

Položka **CH BrkDelay** definuje pauzu ve znacích pro Break Interrupt. Pokud její hodnota je rovna 0, nebude se Break Interrupt vysílat.

## 5.1.2. Metody

## 5.1.2.1. Init konstructor

#### constructor Init;

Konstruktor Init slouží k vytvoření a inicializaci instance komunikačního objektu. Ve svém těle zavolá zděděný konstruktor Init (inherited Init) z rodičovského objektu tChnCom a poté inicializuje položky objektu. Tělo konstruktoru vypadá následovně:

```
inherited Init;
CH_Type := cName;
CH Name
           := CH Type;
CH NumName := ChNumName(CH Type);
CH NumNameParents := ChNumName(ChnCom.cName);
CH BrkDelay := 5;
CH_BrkChar := False;
```
## 5.1.2.2 ChInitParam konstructor

```
constructor ChInitParam(const S: tParamStr);
```
Konstruktor ChInitParam slouží ke zkrácenému vytvoření instance komunikačního objektu s definovaným nastavením parametrů kanálu. Ve svém těle nejprve volá konstruktor Init a poté metodu ChSetParam.

## 5.1.2.3. ChSetOneParam funkce

```
function ChSetOneParam(const S: tWordString; var CmdL: tCmd)
          : +ChReqult:
```
Metoda ChSetOneParam slouží k dekódování a nastavení jednoho konkrétního parametru, který je zadán v parametru S. Tato metoda se volá v aplikaci prostřednictvím metody ChSetParam. Metoda ChSetOneParam komunikačního objektu tChnComBR dekóduje tyto parametry:

#### **BRK=aaa**

Parametr BRK "Length of Break Interrupt" určuje pauzu ve znacích pro Break Interrupt. aaa může nabývat hodnot 0 až 255. Pokud je hodnota aaa rovna 0, nebude se Break Interrupt vysílat.

#### Příklad:

<span id="page-7-0"></span>Příklad ukazuje, jak je možné v jednotce COMBR nastavit parametry komunikace na sudou paritu, přenosovou rychlost 4800 Bd, velikost vstupního vyrovnávacího bufferu na 1000 položek a délku Break Interruptu na 2 znaky.

ChSetParam('NAM=COMBR PAR=E BD=4800 LRB=1000 BRK=2'); Pozn.: Všimněte si, že není volána metoda ChSetOneParam, ale metoda ChSetParam.

#### 5.1.2.4. ChGetParam funkce

function ChGetParam(const S: TParamStr): TParamStr;

Metoda ChGetParam navrací nastavené hodnoty parametrů komunikačního objektu. Nejprve vrátí nastavení parametrů rodičovského komunikačního objektu tChnCom a poté k nim připojí seznam svých parametrů. Seznam parametrů je uveden výše u popisu metody ChSetOneParam.

#### 5.1.2.5. ChSetBinParam procedura

procedure ChSetBinParam(NumName: Word; Code: Word; Param: longint);

Metodou ChSetBinParam s parametrem NumName příslušným jménu tohoto komunikačního objektu, lze volbou parametru Code číselně nastavit tyto proměnné objektu:

Code = cmd SetBrkDelay

Nastaví hodnotu pauzy ve znacích po Break Interrupt. Příkazy s jiným Code přepouští svému rodičovskému objektu ChnCom.

## 5.1.2.6. ChGetBinParam funkce

function ChGetBinParam(NumName: tChNumName; Code: Word): longint;

Metoda ChGetBinParam s parametrem NumName příslušným jménu tohoto komunikačního objektu, lze podle parametru Code vrátit tyto nastavení:

Code = cmd\_GetBrkDelay

Vrátí nastavení pauzy ve znacích pro Break Interrupt.

 $Code = cmd_GetBrkChar$ 

Vrátí příznak Break Detect posledního přijatého znaku metodou **ChReceiveChar**. Je-li vrácená hodnota = 0, potom nebyl přijat Break Detect. Je-li vrácená hodnota = 1, potom byl přijat Break Detect.

## 5.1.2.7. ChSendTick procedure

procedure ChSendTick;

Metoda ChSendTick způsobí provedení kroků vysílacích automatů. Je nutné ji periodicky volat během vysílání. ChSendTick je rovněž automaticky volána v metodách ChSendReady a ChSend.

## 5.1.2.8. ChSendFlush procedura

procedure ChSendFlush;

Pokud je kanál ve stavu CHS\_Connect způsobí metoda ChSendFlush ukončení vysílání a přechod automatu vysílače do stavu CHS\_SendReady.

## <span id="page-8-0"></span>5.1.2.9. ChReceiveChar funkce

function ChReceiveChar: Byte;

Pokud je kanál ve stavu CHS\_Connect a v přijímacím bufferu jsou přijata nějaká data, navrací metoda ChReceiveChar jeden přijatý znak z přijímacího bufferu. Pokud je pauza pro Break Interrupt větší než 0, dekóduje se status přijatého znaku na Break Detect. Podle tohoto testu se nastaví položka CH BrkChar a bit Break Detect se ze statusu odstraní. Výsledek operace přijímače se nastaví na výsledný status přijatého znaku. Metodu ChReceiveChar je možno volat pouze ve stavu automatu přijímače CHS\_ReceiveReady, proto před voláním této metody musí předcházet volání metody ChReceiveReady s testem na stav CHS ReceiveReady, jinak v případě nepřijetí žádného znaku skončí volání metody **ChReceiveChar** chybou.

## 5.2. tAddChnComBR

Typ tAddChnComBR je typem objektu, který slouží k definování prvku v seznamu správců komunikačních objektů (tzv. správce komunikačního objektu tChnComBR v seznamu správců). Objekt tAddChnComBR je dědicem od rodičovského objektu tAddChnVirt.

## 5.2.1. Metody

#### 5.2.1.1. ChInit funkce

#### function ChInit: pChnVirt;

Metoda ChInit slouží k vytvoření instance komunikačního objektu tChnComBR a ukazatel na instanci tohoto objektu vrací jako svoji funkční hodnotu.

#### 6. Příklad

Příklad ukazuje použití komunikační jednotky ChnComPB. Je vytvořen komunikační kanál definovaných vlastností, po kterém je zasílána zpráva a z kterého je poté očekáván příjem zpráv.

```
_{11}Ses
 uString,
  ChnVirt,
  ChnCom,
 ChnComBR,
  \ddotsconst
  ParamStr : tParamStr =
             'NAM=COMBR COM=1 IRO=4 BD=1200 PAR=N BIT=8 STOP=2 '+
              'LRB=1000 BRK=5';
 LMess
           = 40;type
           = array [0..LMess+10] of Byte;
  tMess
var
  Chn
           : pChnVirt;
  SMess
           : ^tMess;
           : ^tMess;
 RMess
           : Word;
  LRMess
  RecChar : Byte;
```

```
begin
  New(SMess);
  New(RMess);
  { inicializace Chn }
  Chn:=ChnCollection^.ChNewInit(ChnComBR.cName);
  with Chn^ do
  begin
    { nastavení parametrů komunikace }
    ChSetParam(ParamStr);if ChResult<>res Ok then WriteLn('Chyba');
    ChOpen;
    repeat
      if ChResult<>res_Ok then WriteLn('Chyba');
    until ChReady=CHS_Open;
    { definování místa, kam se má přijatá zpráva uložit }
    ChReceiveBuffer(RMess, SizeOf(tMess));
    if ChReceiveResult<>res_Ok then WriteLn('Chyba');
    ChConnectrepeat
      if ChResult<>res_Ok then WriteLn('Chyba');
    until ChReady=CHS_Connect;
    { naplnění zprávy daty }
    \{ vyslání zprávy\}if ChSendReady=CHS_SendReady then
    begin
      ChSend(SMess, LMess);
      repeat
        if ChSendResult<>res_Ok then WriteLn('Chyba');
      until ChSendReady=CHS_SendReady;
      if ChSendResult<>res_Ok then WriteLn('Chyba');
    end:{ čekání na příjem zprávy }
    repeat
    until ChReceiveReady=CHS_ReceiveReady;
    { příjem zprávy }
    while ChReceiveReady=CHS ReceiveReady do
    begin
      if ChReceiveResult <> res_Ok then WriteLn('Chyba')
      else
        begin
          RecChar:=ChReceiveCharif ChGetBinParam(CH NumName, cmd GetBrkChar) <> 0 then
            Write('[BrkDet]')
          else
            Write(RecChar);
        end;
    end;{ ukončení }
    ChDisConnect;
    if ChResult<>res_Ok then WriteLn('Chyba');
    repeat
    until ChReady=CHS_DisConnect;
    ChClose;if ChResult<>res Ok then WriteLn('Chyba');
    repeat
    until ChReady=CHS_Close;
  end;
  { zrušení instance objektu }
  Dispose(Chn, Done);
```
 ... end.